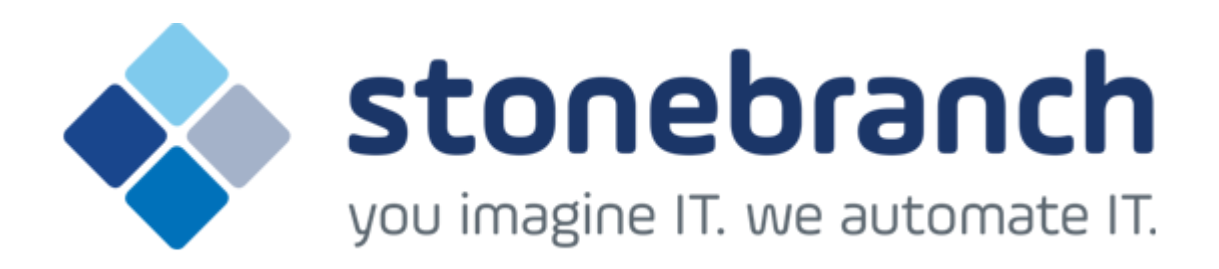

# **Universal Certificate 5.2.0**

## **Quick Reference Guide**

© 2015 by Stonebranch, Inc. All Rights Reserved.

## **Universal Certificate 5.2.0 Quick Reference Guide**

### **Usage**

**ucert CMD [OPTIONS...]**

### **Format**

There is a long form and, for most options, a short form available for specifying each option on the command line. The long form is not case-sensitive; the short form is case-sensitive.

Options must be prefixed with a dash ( **-** ) character. If an option value is specified, the option and its value must be separated by at least one space.

#### **CMD {-create | -revoke | -print | -verify | -help | -version}**

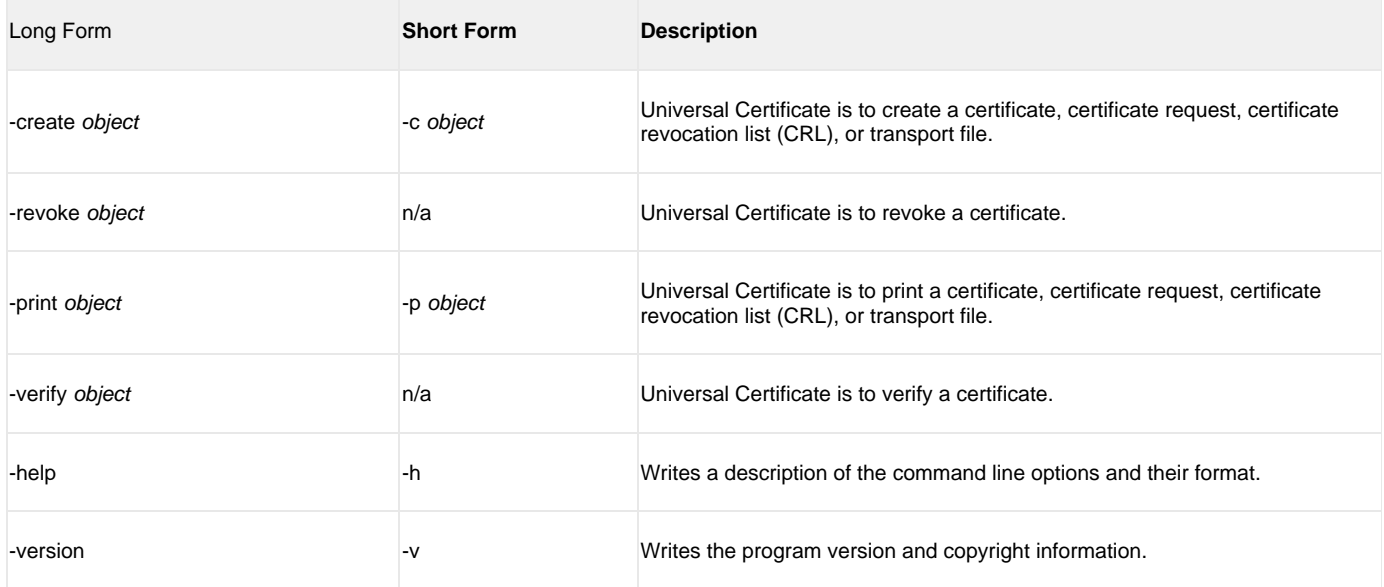

**OPTIONS [-ca] [-ca\_cert] [-ca\_cert\_file] [-cert\_db] [-cert\_file] [-cert\_format] [-codepage] [-common\_name] [-country] [-crl\_file] [-crl\_format] [-dns\_name] [-email\_address] [-encryptedfile] [-file] [-ip\_address] [-key] [-key\_size] [-level] [-locality] [-next\_update\_days] [-next\_update\_hours] [-nls] [-not\_after\_date] [-not\_before\_date] [-organization] [-organizational\_unit] [-private\_key\_file] [-private\_key\_format] [-private\_key\_pwd] [-request\_file] [-request\_format] [-revoke\_reason] [-serial\_number] [-state] [-transport\_file] [-transport\_file\_pwd]**

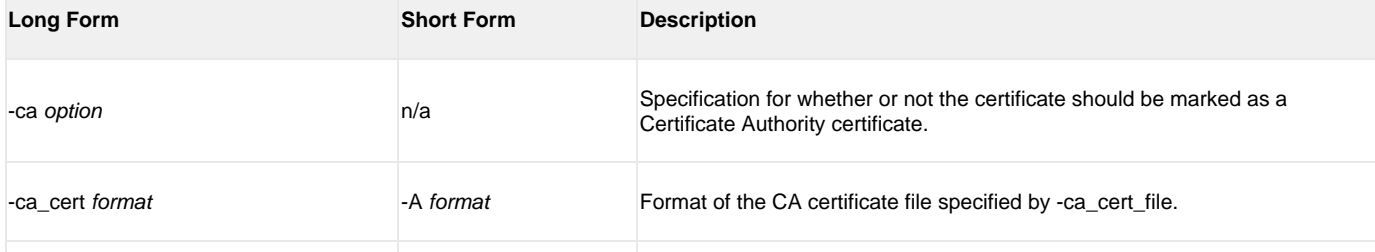

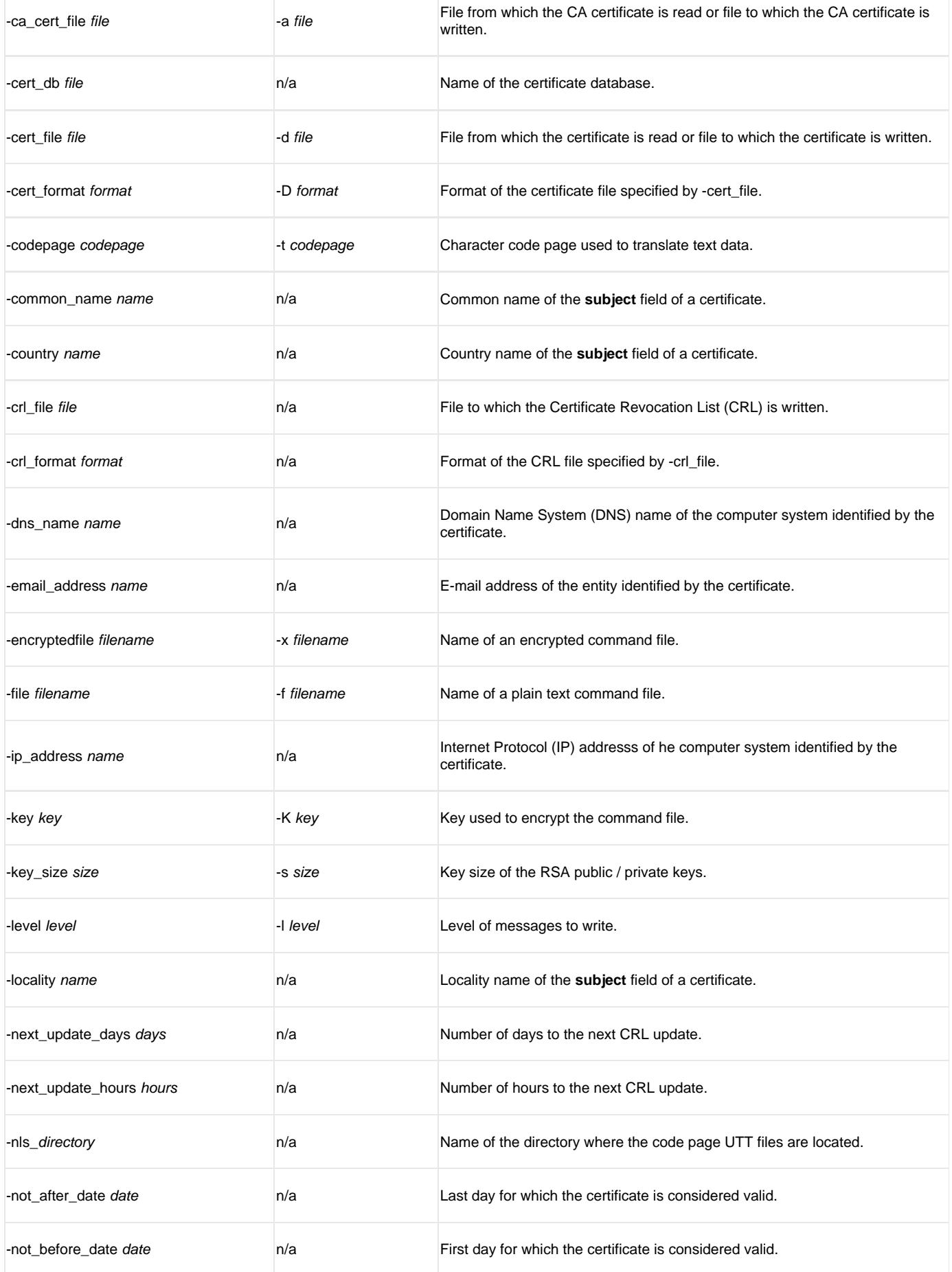

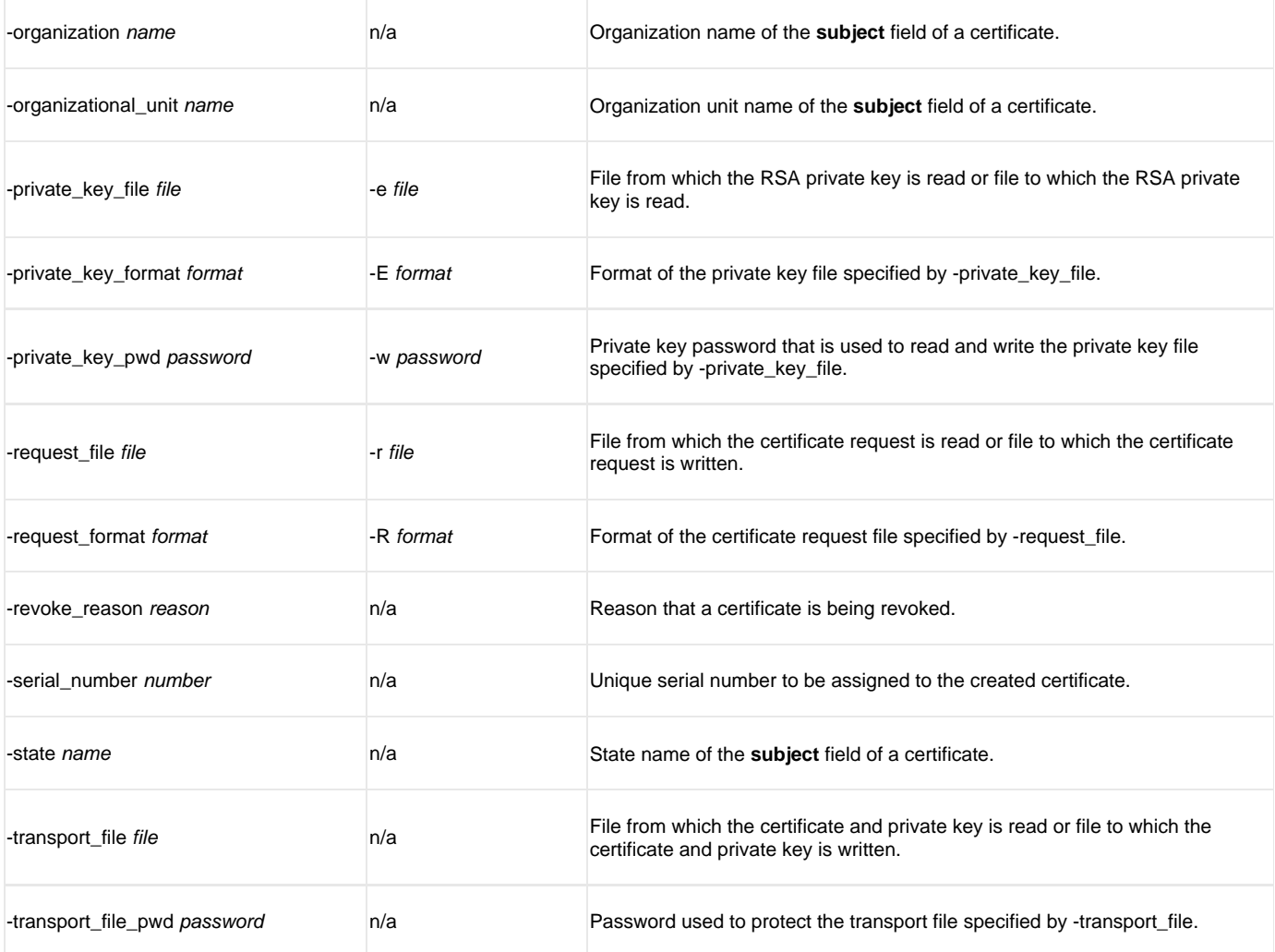

#### **Create a Certificate Request**

-create request -request\_file [-request\_format] -private\_key\_file [-private\_key\_format] [-private\_key\_pwd] [-key\_size] [-country] [-state] [-locality] [-organization] [-organizational\_unit] [-common\_name] { [-dns\_name] | [-ip\_address] } [-email\_address]

#### **Create a Certificate from a Certificate Request**

-create cert -request\_file [-request\_format] -cert\_file [-cert\_format] -private\_key\_file [-private\_key\_format] [-private\_key\_pwd]

-ca\_cert\_file [-ca\_cert\_format] [-serial\_number] [-not\_before\_date] [-not\_after\_date] [-ca] [-cert\_db]

#### **Create a Certificate from a Transport File**

-create cert -transport\_file [-transport\_file\_pwd] -cert\_file [-cert\_format] [-private\_key\_file [-private\_key\_format] ] [-ca\_cert\_file file [-ca\_cert\_format] ]

#### **Create a Certificate Revocation List**

-create crl -crl\_file [-crl\_format] -ca\_cert\_file [-ca\_cert\_format] -private\_key\_file [-private\_key\_format] [-private\_key\_pwd]

-next\_update\_days -next\_update\_hours [-cert\_db]

#### **Create a Transport File**

-create transport -transport\_file [-transport\_file\_pwd] -cert\_file [-cert\_format] -private\_key\_file [-private\_key\_format] [-private\_key\_pwd] [-ca\_cert\_file [-ca\_cert\_format] ]

#### **Print a Certificate Request**

-print request -request\_file [-request\_format]

#### **Print a Certificate**

-print cert -cert\_file [-cert\_format]

#### **Print a Certificate Revocation List**

-print crl -crl\_file [-crl\_format]

#### **Print a Transport File**

-print transport -transport\_file [-transport\_file\_pwd]

#### **Revoke a Certificate**

-revoke cert [-revoke\_reason] -cert\_file [-cert\_format] [-cert\_db]

#### **Verify a Certificate**

-verify cert -cert\_file [-cert\_format] -ca\_cert\_file [-ca\_cert\_format] [-crl\_file [-crl\_format] ]